# **ФОНД ОЦЕНОЧНЫХ СРЕДСТВ ПО ДИСЦИПЛИНЕ** ФОРМА ОБУЧЕНИЯ **очная**

**«ИНЖЕНЕРНАЯ ГРАФИКА 1»**

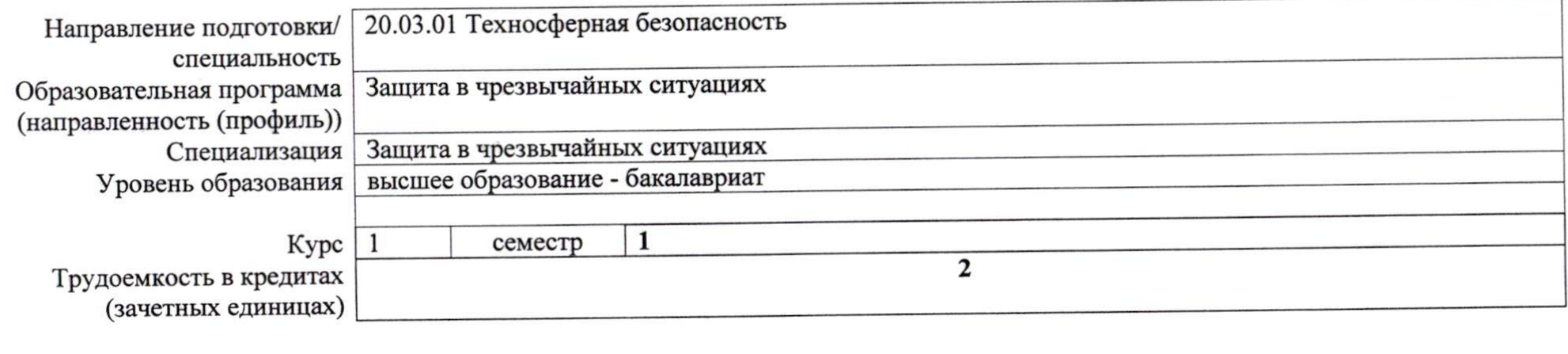

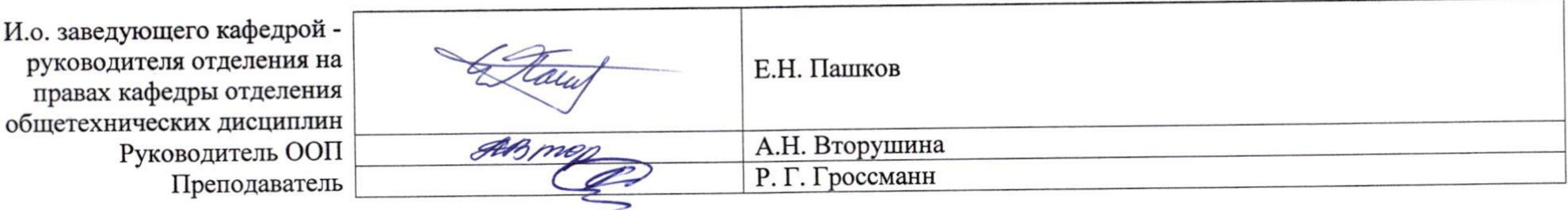

2020г.

# **Роль дисциплины «ИНЖЕНЕРНАЯ ГРАФИКА 1» в формировании компетенций выпускника:**

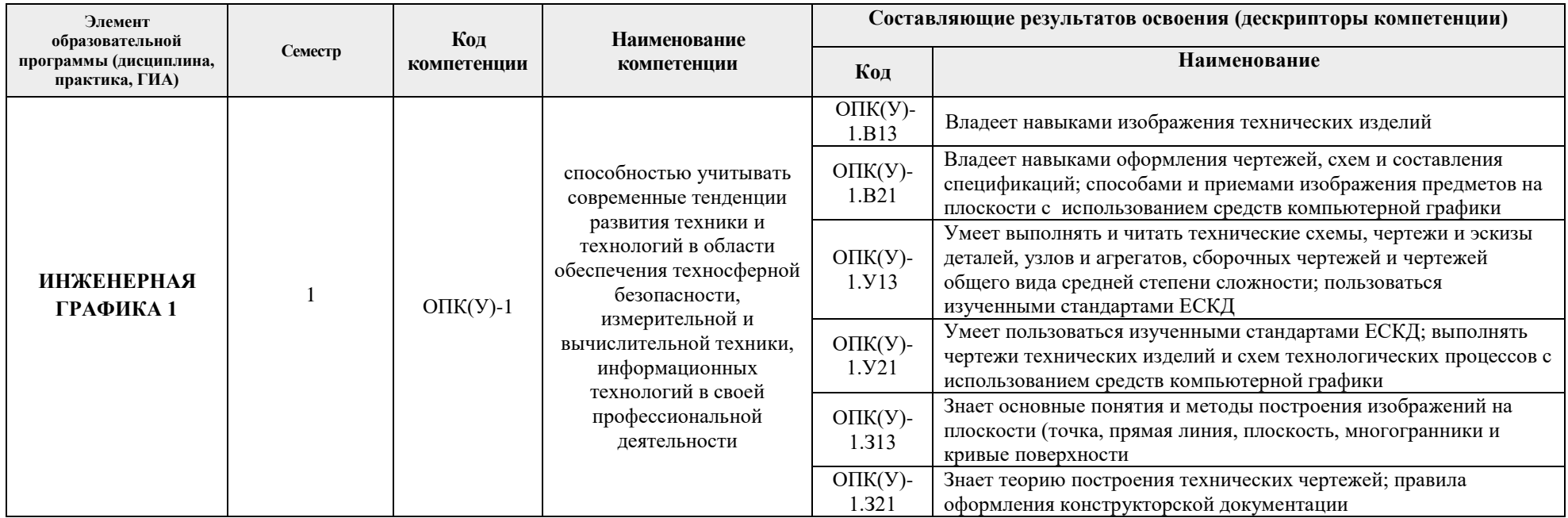

## **1. Показатели и методы оценивания**

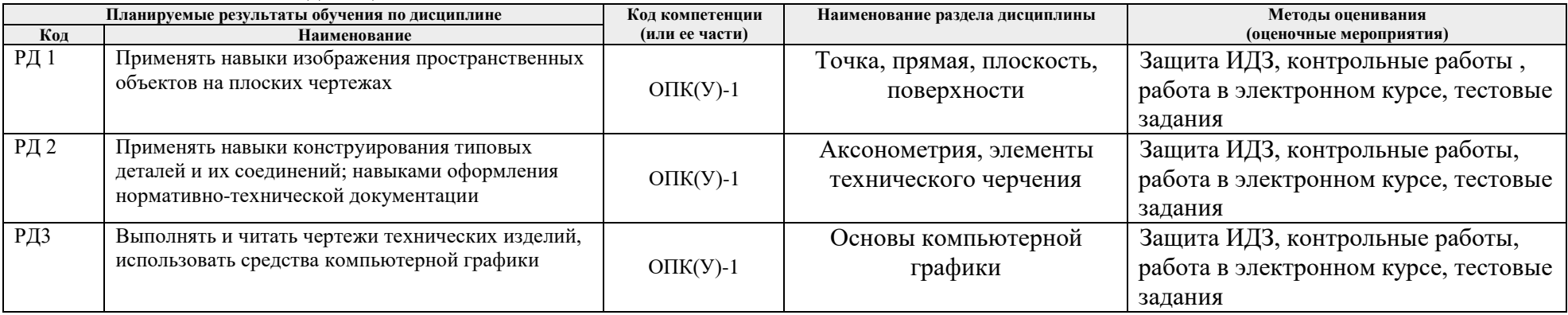

# **1. Шкала оценивания**

Порядок организации оценивания результатов обучения в университете регламентируется отдельным локальным нормативным актом – «Система оценивания результатов обучения в Томском политехническом университете (Система оценивания)» (в действующей редакции). Используется балльно-рейтинговая система оценивания результатов обучения. Итоговая оценка (традиционная и литерная) по видам учебной деятельности (изучение дисциплин, УИРС, НИРС, курсовое проектирование, практики) определяется суммой баллов по результатам текущего контроля и промежуточной аттестации (итоговая рейтинговая оценка - максимум 100 баллов).

Распределение основных и дополнительных баллов за оценочные мероприятия текущего контроля и промежуточной аттестации устанавливается календарным рейтинг-планом дисциплины.

### Рекомендуемая шкала для отдельных оценочных мероприятий входного и текущего контроля

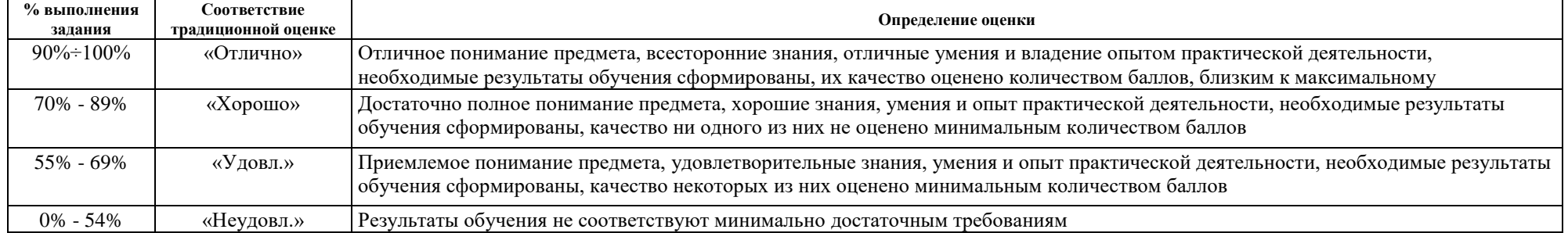

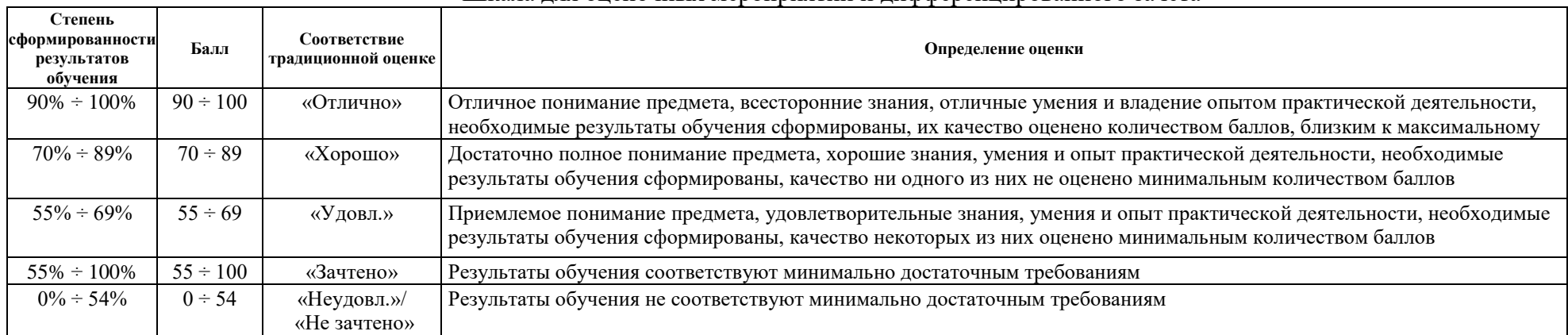

#### Шкала для оценочных мероприятий и дифференцированного зачета

### **2. Перечень типовых заданий**

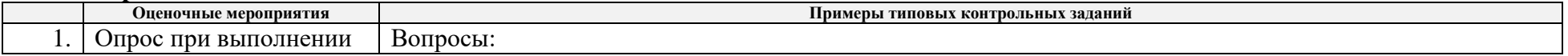

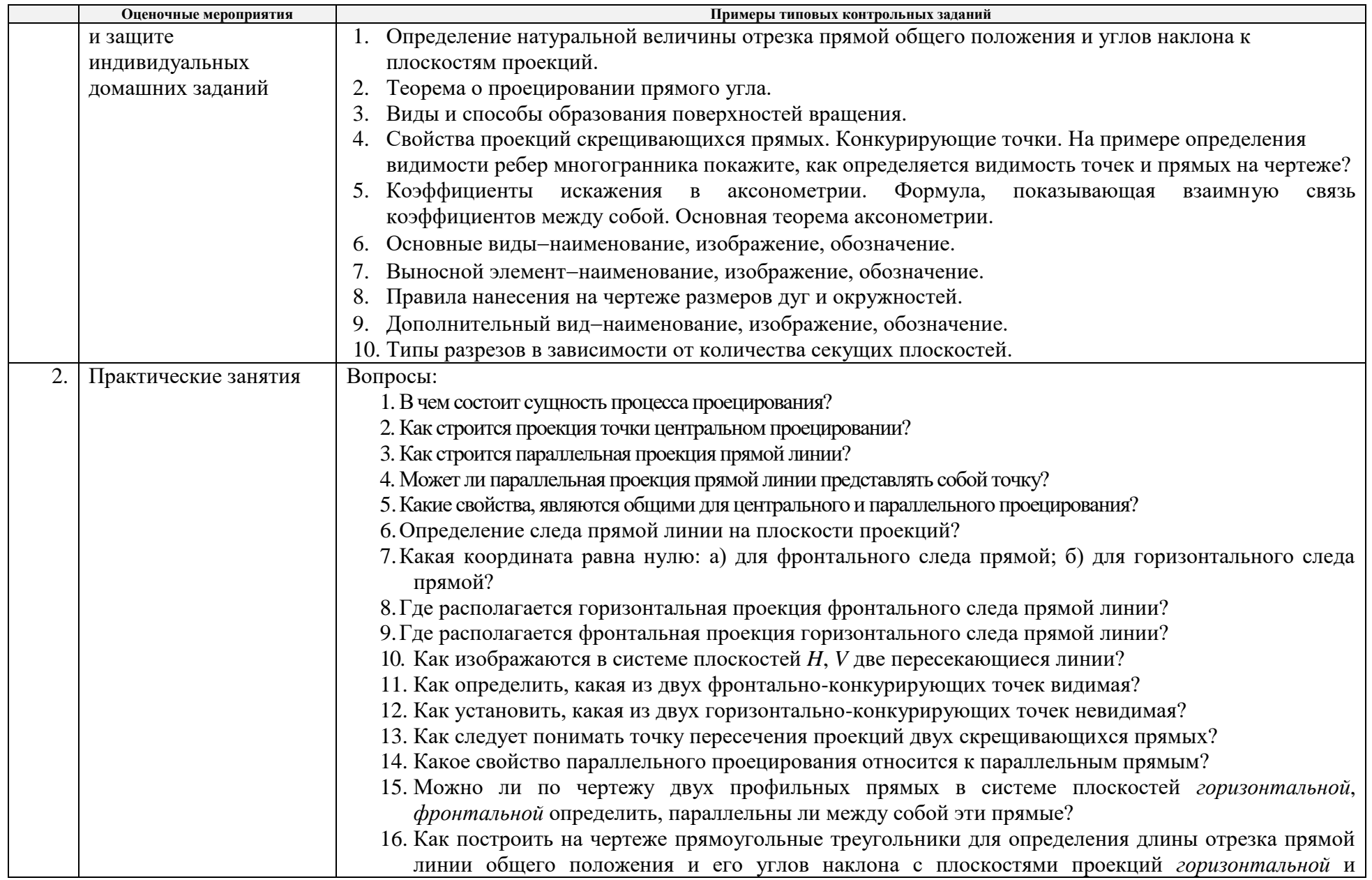

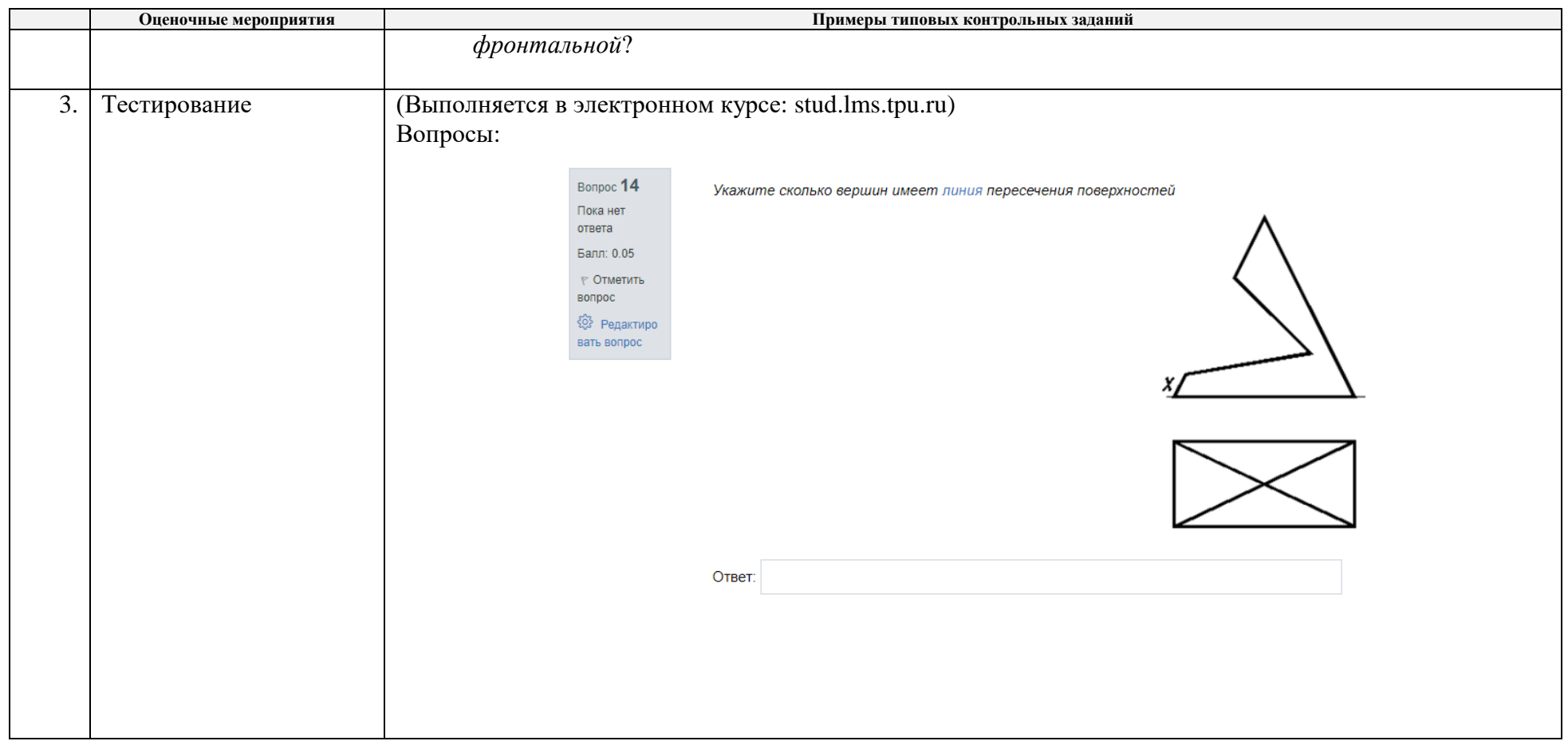

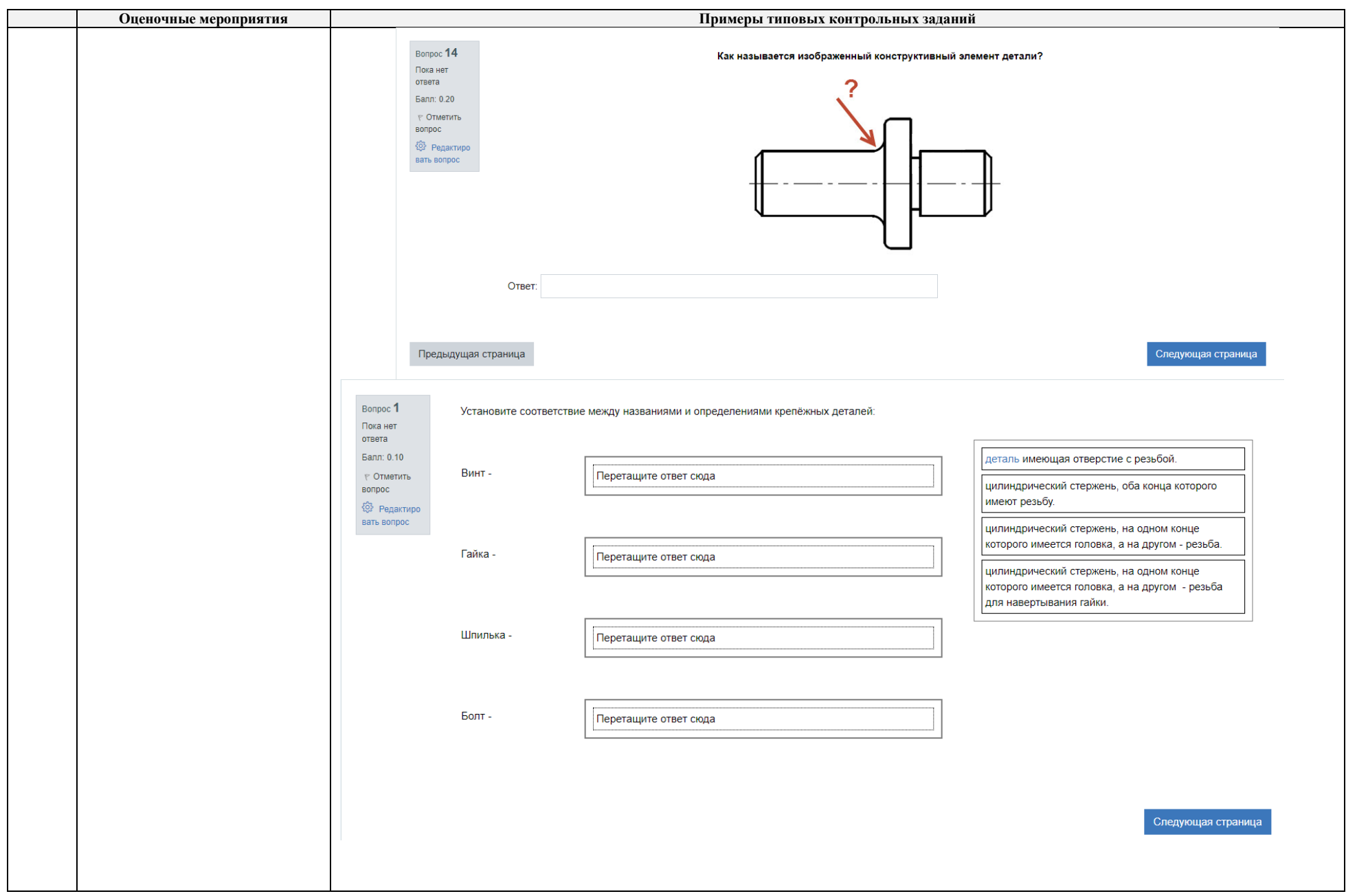

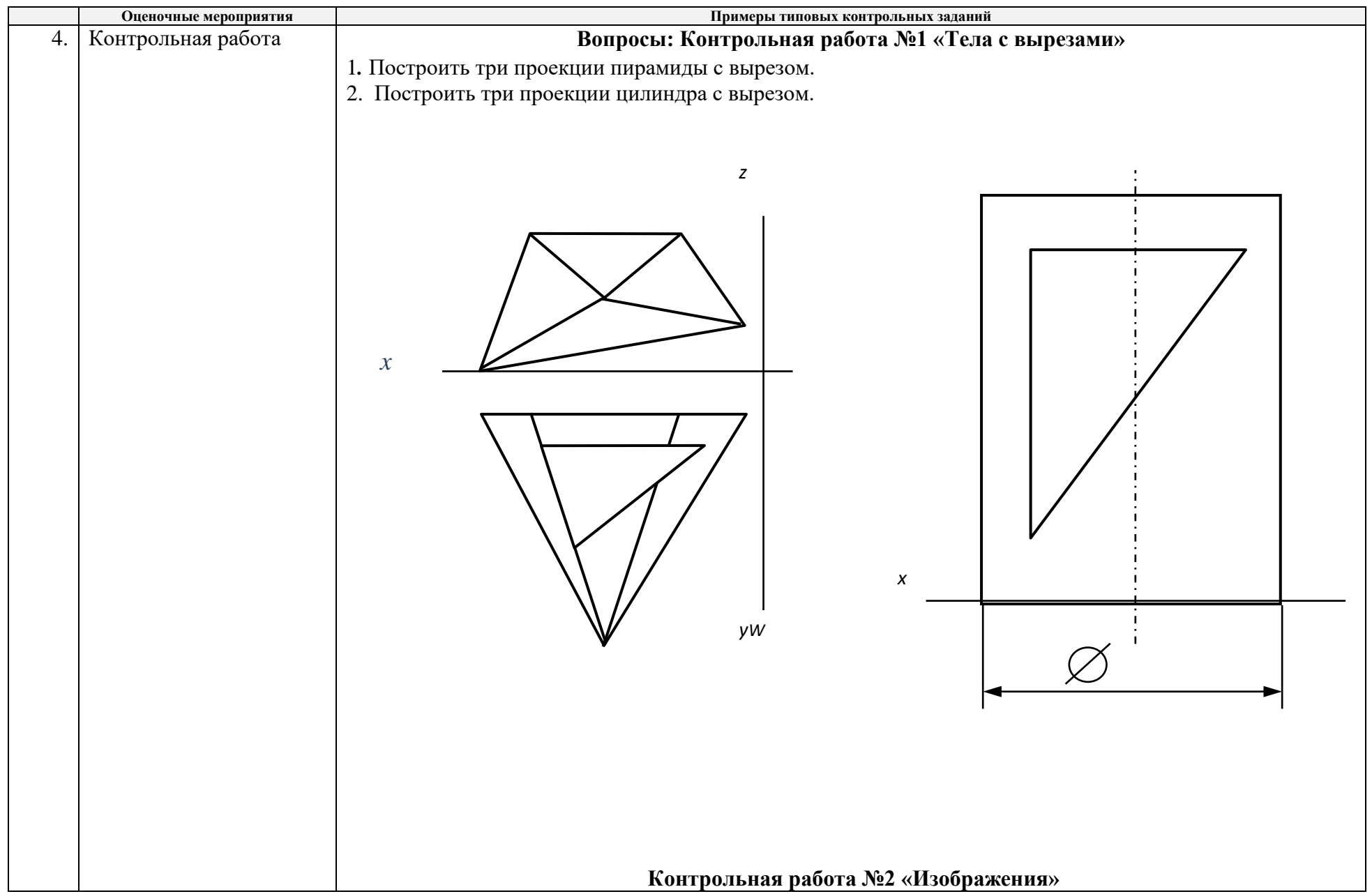

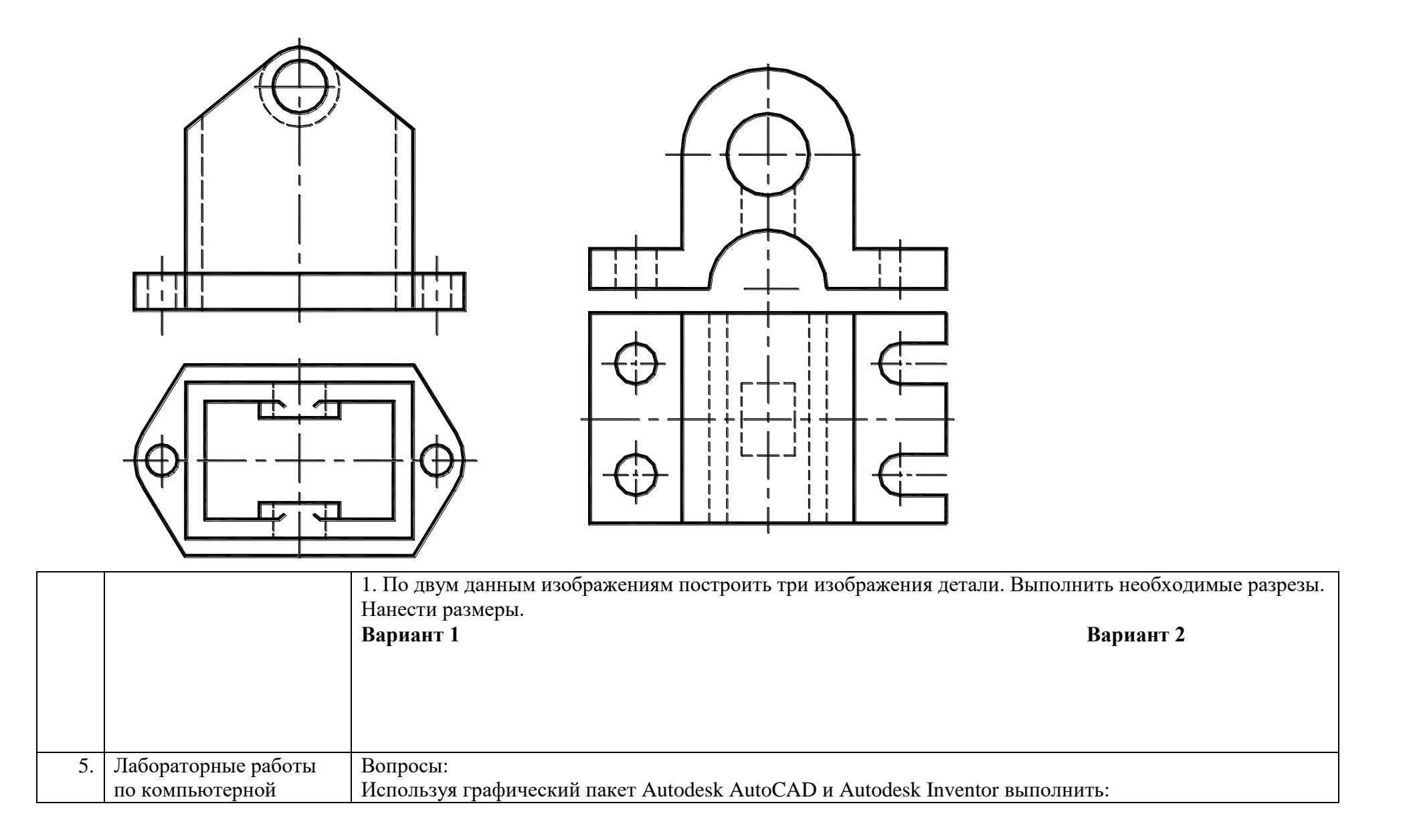

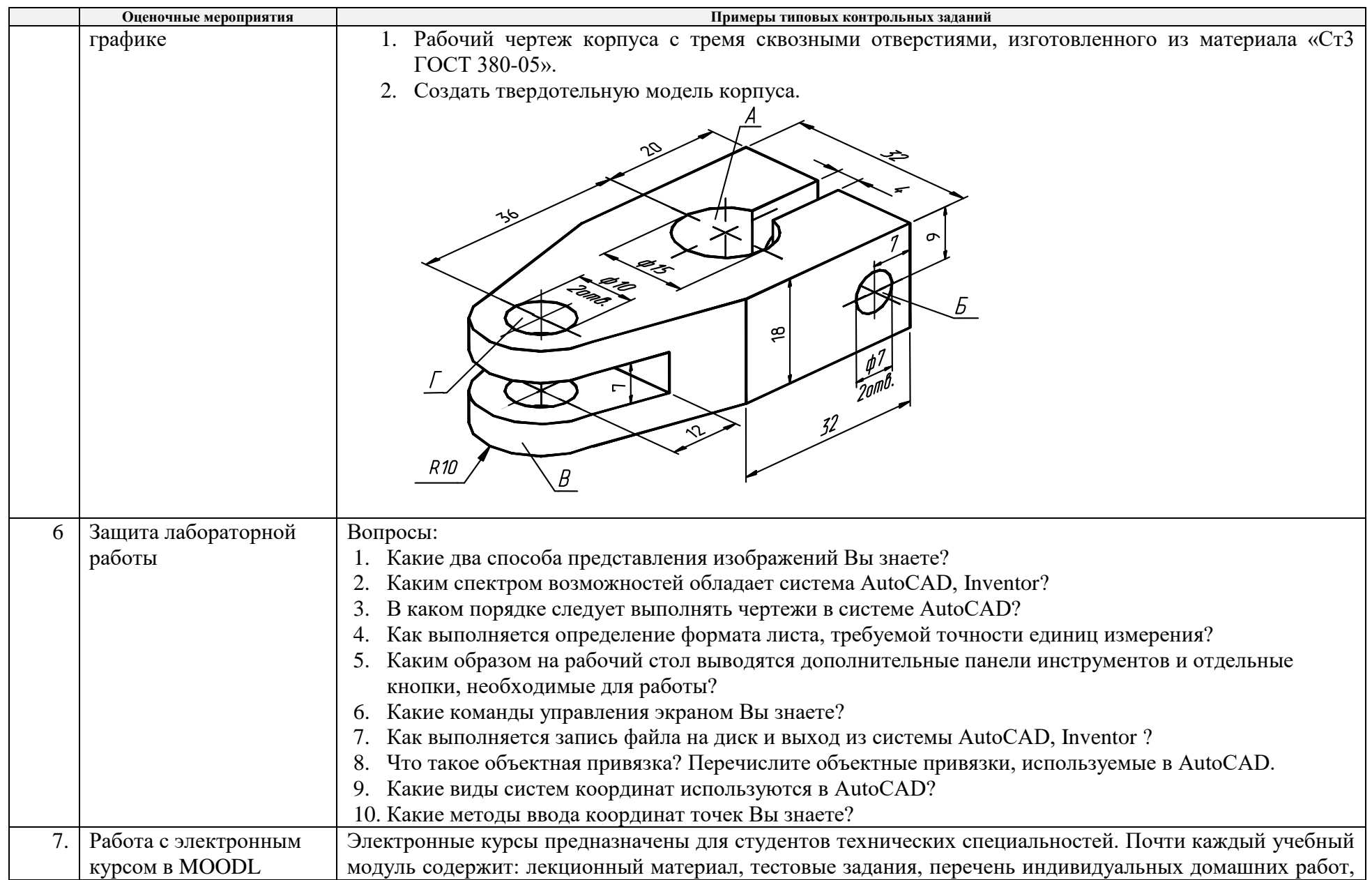

| дополнительные материалы. На сервере создана система тестирования, с помощью которой студент<br>может в любое время проверить свои знания по дисциплине. Студентам необходимо, поэтапно, изучить<br>лекционный материал, ответить на вопросы в конце теоретического материала, выполнить тестовые<br>задания и индивидуальные домашние задания. |  |
|----------------------------------------------------------------------------------------------------|--|
|                                                                                                    |  |
|                                                                                                    |  |
|                                                                                                    |  |
|                                                                                                    |  |
| 8.<br>Диф.зачет, экзамен<br>Утверждаю                                                                                                    |  |
| 2019r<br>Зачётный билет № 43                                                                                                    |  |
| по дисциплине «Инженерная графика»                                                                                                    |  |
| Задача №1 Построить три проекции сферы с вырезом. Какими плоскостями образован вырез?(10<br>баллов)<br>uuu                                                                                                    |  |
| R30<br>○Ø90                                                                                                    |  |
| Задача №2 По двум изображениям детали выполнить третье, необходимый разрез, нанести размеры.<br>Дать определение фронтальному разрезу. (10 баллов)                                                                                                    |  |
|                                                                                                    |  |
| Бханникая Ю.Ю.<br>Составил<br>Зав. кафедрой<br>Пашков Е.Н.                                                                                                    |  |
|                                                                                                    |  |

4. **Методические указания по процедуре оценивания**

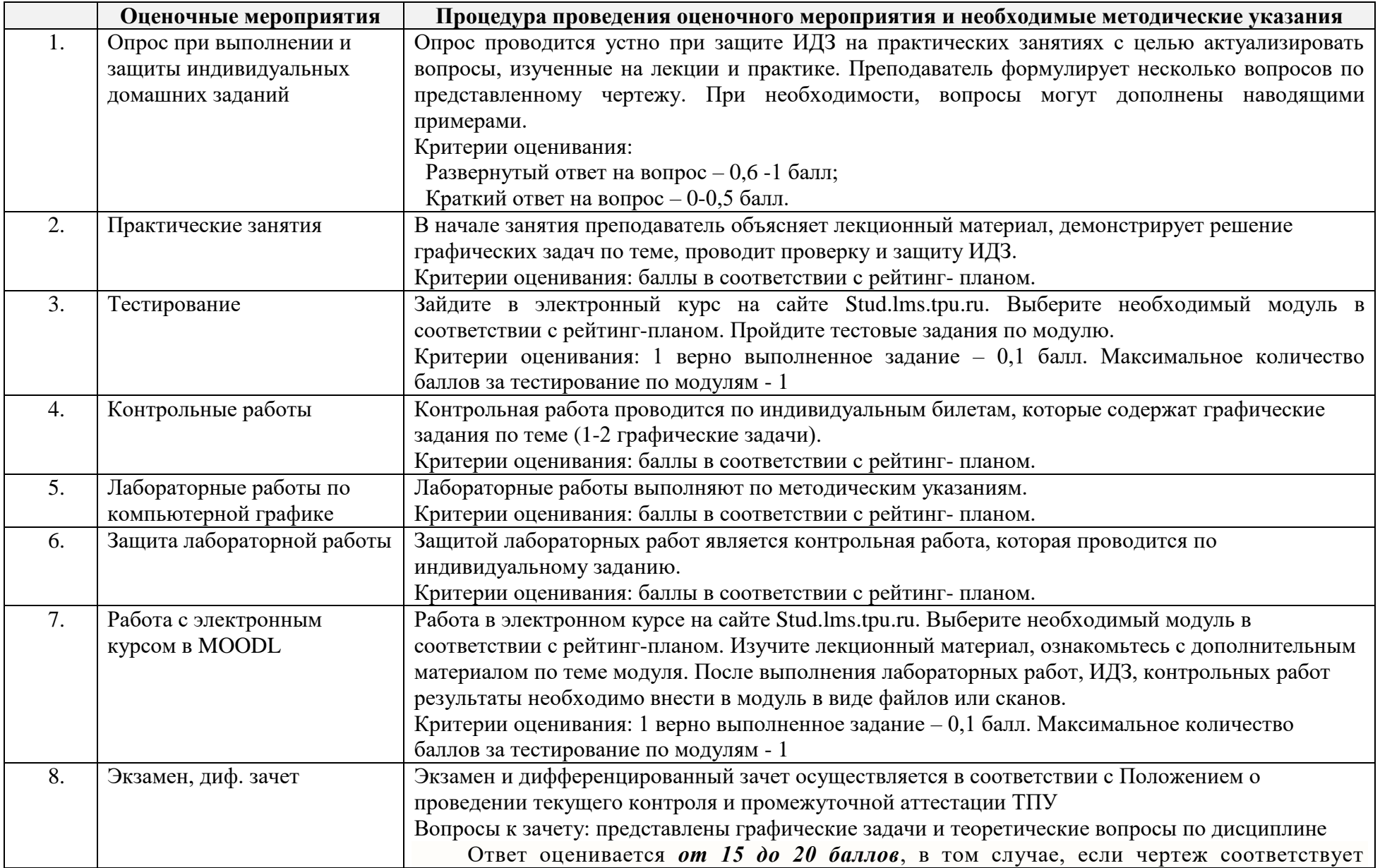

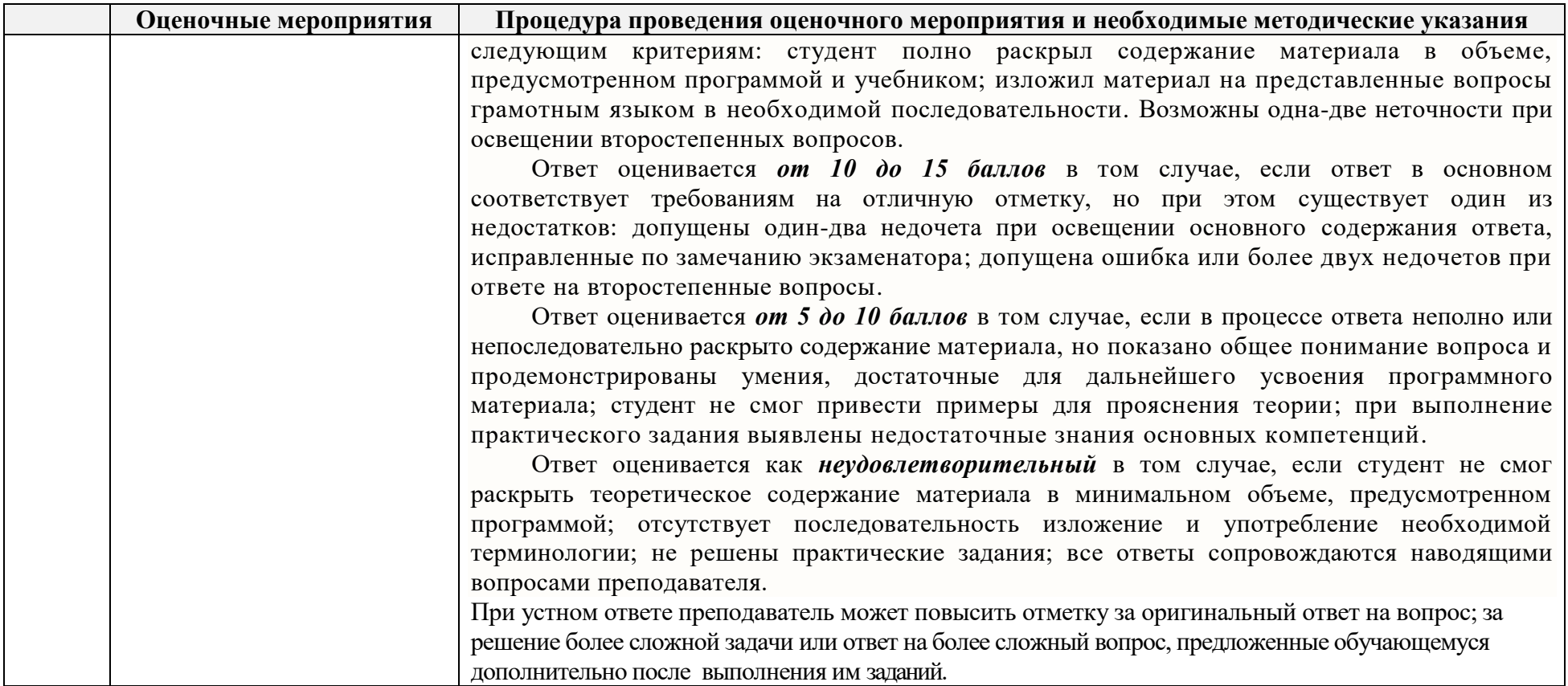